See the following link: <a href="http://online.santarosa.edu/section/?22942">http://online.santarosa.edu/section/?22942</a> for *InDesign 1 Section 5421* Information

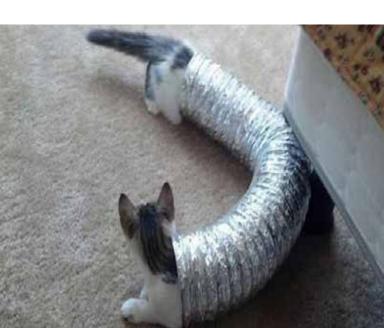